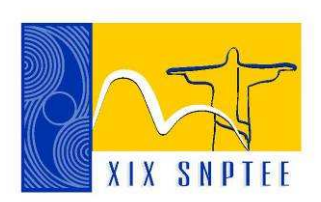

**SNPTEE SEMINÁRIO NACIONAL DE PRODUÇÃO E TRANSMISSÃO DE ENERGIA ELÉTRICA**

GCE 18 14 a 17 Outubro de 2007 Rio de Janeiro - RJ

## **GRUPO XIV**

# **GRUPO DE ESTUDO DE CONSERVAÇÃO DE ENERGIA ELÉTRICA - GCE**

## **SISDIMO – SISTEMA DE DIMENSIONAMENTO DE MOTORES**

 **Bibiana Maitê Petry \* Henrique Führ Jonas Obert Martins Osório** 

**PONTIFÍCIA UNIVERSIDADE CATÓLICA DO RIO GRANDE DO SUL - PUCRS**

## RESUMO

O dimensionamento correto de motores consiste em uma tarefa essencial para o uso eficiente da energia elétrica na conversão em trabalho mecânico. Tendo em vista a complexidade deste, profissionais e estudantes da área necessitam de uma metodologia facilitada, para dimensionar motores elétricos trifásicos de indução.

Motivados pelo senso do aproveitamento eficiente da eletricidade, identificou-se que os efeitos de um incorreto dimensionamento de motores, originam deformidades na rede de distribuição (como altos valores de potência reativa), mau aproveitamento dos recursos para a conversão desse insumo, além de um elevado custo para a aquisição de um motor sobredimensionado.

O presente artigo descreve a pesquisa realizada no desenvolvimento de um método eficaz para desempenhar o correto dimensionamento da força motriz, através de uma ferramenta de fácil utilização, dando ênfase na adequação desta para o acionamento de cargas considerando essenciais, critérios como: tipos de partida, regime de trabalho, aplicações e sistemas de transmissão.

## PALAVRAS-CHAVE

Acionamento de Cargas, Dimensionamento, Eficiência Energética, Motor Elétrico Trifásico

## 1.0 - INTRODUÇÃO

Promovendo o uso eficiente da energia elétrica nos sistemas de força motriz, identifica-se variados efeitos causados pelo incorreto dimensionamento de motores. Tendo em vista a complexidade destes cálculos e a importância de corrigir tais decorrências, constatou-se que profissionais e estudantes da área necessitam de uma metodologia facilitada, para dimensionar motores elétricos trifásicos de indução, minimizando assim, os impactos sofridos pela rede elétrica. O projeto Sistema de Dimensionamento de Motores (SisDiMo) parte destas constatações se estendendo às empresas de engenharia, já que seus métodos são voltados apenas ao funcionamento do projeto (máquina), e não ao sistema energético ao qual faz parte.

Ao dimensionar motores incorretamente, deformidades na rede de distribuição (como altos valores de potência reativa), e mau aproveitamento dos recursos para a conversão em energia elétrica, são situações típicas de desperdício e ineficiência do sistema, facilmente identificadas na atualidade.

O elevado custo para a aquisição de um motor superdimensionado deve ser analisado também, já que este implica em uma estimativa razoável quando analisado o contexto energético o qual se enquadra. Correção de baixo fator de potência, energia consumida, motores operando a vazio, são alguns pontos críticos que justificam a necessidade de uma ferramenta para auxiliar tal cálculo.

Buscando modificar estas constatações, pesquisou-se um método eficaz para realizar o correto dimensionamento da força motriz através de uma ferramenta de fácil utilização. Para tanto, optou-se elaborar um sistema que estimulasse a utilização de motores de alto rendimento e/ou que fossem dimensionados corretamente para seus regimes de operação. Na elaboração deste aplicativo, realizou-se uma forte interação com empresas e profissionais no intuito de levantar o grau de conhecimento atual e propor soluções.

#### 2.0 - SISDIMO

Existem alguns programas de fabricantes de motores elétricos no Brasil, que apresentam um cálculo para dimensionar um motor e conseqüentemente indicar seus produtos, como resultado desta avaliação. Esta idéia seria muito válida, se a metodologia apresentada fosse diferente, já que não abrange as reais necessidades dos profissionais e do correto dimensionamento pelos critérios necessários. O foco em uma estimativa de dimensionamento de motores deve priorizar os dados da carga a qual este irá atender. O aplicativo web – SisDiMo – foi criado para auxiliar o usuário a considerar estes dados e assim efetuar uma correta avaliação de acordo com a carga a acionar.

Estes programas apenas confirmam o acionamento ou não do motor à carga existente, não considerando seu sobredimensionamento. Porém a real necessidade é trabalhar com os dados da carga para escolher o motor ideal, não o sobredimensionando. Como exemplo, pode-se considerar a necessidade de acionar uma carga qualquer com um motor de 10 CV. Caso seja selecionado um motor de 40 CV, estes programas apenas acusam se o motor escolhido atenderá ou não à estimativa de funcionamento do sistema, mas não indicará o sobredimensionamento. Com isso, ineficiência do sistema, como baixo fator de potência ocorrerá inevitavelmente, acarretando muitas vezes na cobrança de um valor pelo uso excedente de potência reativa com base no parâmetro "Fator de Potência". Toda vez que o fator de potência verificado na instalação estiver abaixo de 0,92 será cobrada esta multa chamada "FER" - Faturamento de Energia Reativa Excedente.

A definição de fator de potência é a relação entre a potência ativa e a potência aparente absorvidas pelo motor. Conseqüentemente, alerta-se na seleção e aplicação de motores, pois o fator de potência dos motores de indução varia com a carga, o que significa que um motor sobredimensionado ou operando com carga muito abaixo da nominal contribui significativamente para um baixo valor do fator de potência da instalação.

Portanto ao dimensionar motores elétricos trifásicos no SisDiMo, variados critérios encaminham o cálculo de forma a dimensionar exatamente o motor para sua aplicação. Para cada tipo de carga há específicos tipos de partida que podem ser considerados no cálculo (visando minimizar picos de corrente de partida e maximizar sua vida útil), assim como se determina o regime de trabalho e aplicação que se enquadra na situação real do sistema, e ainda a opção de mencionar o rendimento do sistema de transmissão (no caso de acoplamento indireto). Agrega-se ainda a consulta de viabilidade de utilização de motor existente, apresentação de dados técnicos dos motores através de diversificado banco de dados (diversos fabricantes), extenso glossário, e descrição de conceitos técnicos relacionados ao assunto.

#### 2.1 Análise do Aplicativo

Ao dimensionar um motor, vários dados da carga e do sistema devem ser fornecidos para garantir a confiabilidade do resultado apresentado. Para exemplificar tipos de cálculos que podem ser realizados por este aplicativo, seguem dois exemplos de dimensionamentos de motores elétricos trifásicos, atendendo a dois tipos de cargas diferentes. Observa-se que os exemplos retêm-se à marca WEG, pois até o momento dos testes, apenas este fabricante havia fornecido todos os dados necessários para a composição do banco de dados.

### 2.1.1 Cálculo 01: Bomba Centrífuga – Conjugado Parabólico

Seleção de motor de indução marca WEG (opção do usuário), 4 pólos, classe B, adequado para acionar uma bomba centrífuga por acoplamento direto, com as seguintes características: vazão de 325m<sup>3</sup>/h à uma altura total de 45m. O momento de Inércia da bomba é igual a 4,5 kgm², rendimento da bomba é de 75% e o conjugado de partida vale 12% do conjugado nominal. Partida direta. A temperatura de trabalho é de 25°C à uma altitu de de 2500m.

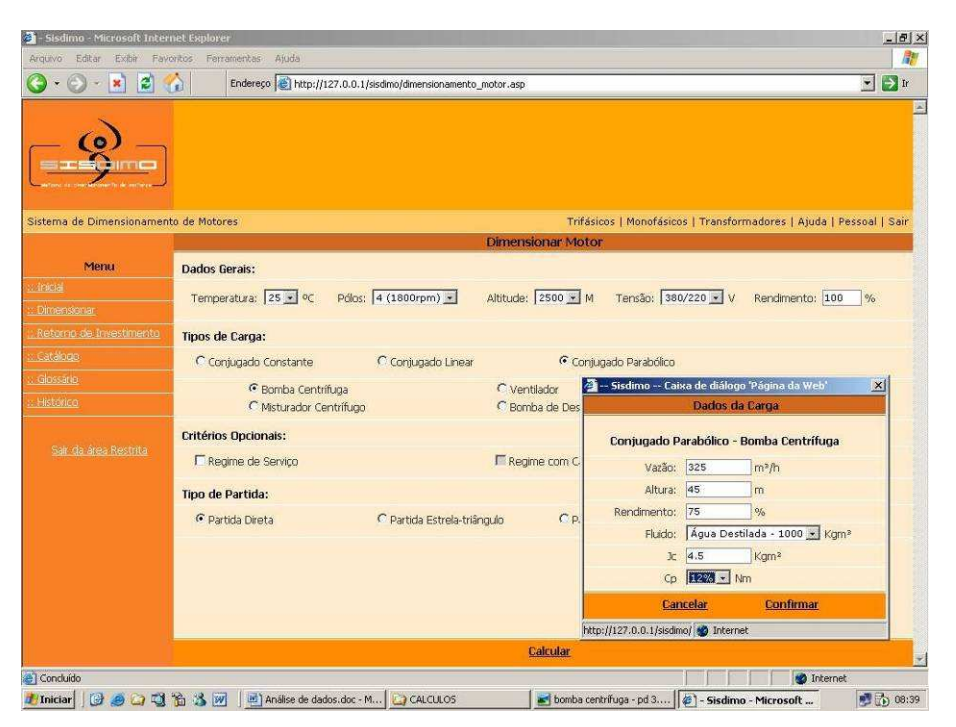

FIGURA 01 - Cálculo exemplo conjugado parabólico.

Como ilustrado na figura 01, o preenchimento dos dados se dá da seguinte maneira:

- Temperatura: 25°C (seleciona temperatura pré-defin ida)
- Pólos: 4 (1800rpm)
- Altitude: 2500m
- Tensão: 380/220V
- Rendimento: 100% (já que não há sistema de transmissão)

Como a bomba Centrífuga é uma carga de conjugado parabólico, basta selecionar este campo e optar pela mesma. Ao clicar no campo "Bomba Centrífuga", abrirá a janela para inserir os dados da carga, conforme está visto à direita da figura, sendo preenchido com os dados descritos anteriormente. Depois de inseridos os dados, o usuário confirma as informações através do link "Confirmar".

Como o usuário não optou por nenhum outro critério (Regime de Serviço e/ou Carga Variável), nem por outro tipo de acionamento com tensão reduzida para limitar a corrente de partida, basta apenas clicar em "Calcular" e serão apresentados os motores que atendem aos requisitos solicitados do SisDiMo.

Possíveis erros poderão ocorrer no dimensionamento caso o usuário não preencha os campos observando as unidades estabelecidas (padrão S.I.), ou a tensão nominal de trabalho.

Levando-se em consideração os cálculos de potência mecânica exigida da bomba, conjugado de partida e conjugado nominal (e conseqüentemente o conjugado médio resistente), o SisDiMo estabeleceu os cálculos para comparativo entre o tempo de aceleração obtido e o tempo máximo com rotor bloqueado que o motor suporta, apresentando sete opções de motores possíveis para essa aplicação, todos com potência de 75CV, atendendo a solicitação de marca WEG e 4 pólos, conforme ilustrado pela figura 02.

| Dimensionar Motor |                       |                            |
|-------------------|-----------------------|----------------------------|
|                   |                       |                            |
|                   |                       |                            |
|                   |                       |                            |
|                   |                       |                            |
| Pólos             | Potência              | R                          |
| 4                 | 75                    | $1\,$                      |
|                   | 75                    | $\mathbf{I}$               |
|                   |                       | $\Gamma$                   |
|                   |                       | $\mathbf{1}$               |
|                   |                       | $\mathcal{I}$<br>$\Gamma$  |
|                   |                       | $\mathbf 1$                |
|                   | 4<br>4<br>4<br>4<br>4 | 75<br>75<br>75<br>75<br>75 |

FIGURA 02 - Resultados do cálculo exemplo conjugado parabólico.

Para a consulta dos dados técnicos dos motores, cada resultado é apresentado em forma de "link". Ao acessar este link, o SisDiMo apresenta características, aplicações, opcionais e foto do fabricante. A figura 03 ilustra a tela do aplicativo do motor "Standard" da marca WEG.

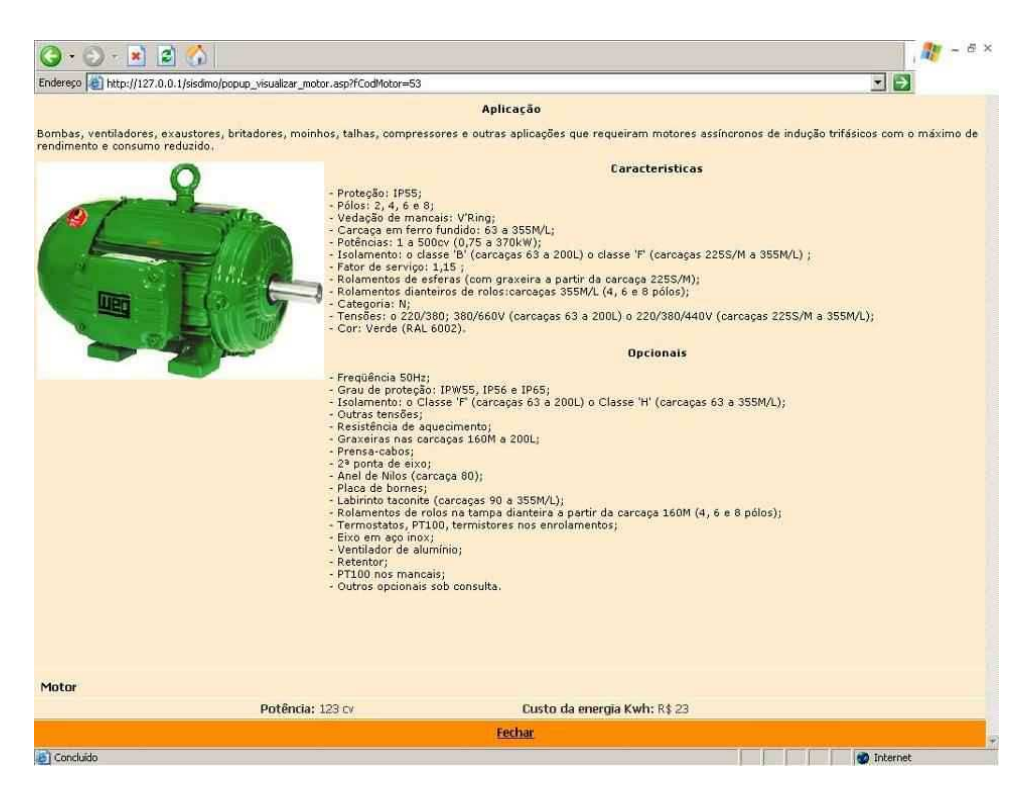

FIGURA 03 - Descrição do motor tipo "Standard" resultante do dimensionamento.

## 2.1.1 Cálculo 02: Calandra – Conjugado Linear

Este exemplo consiste em verificar se um motor WEG Alto Rendimento Plus, 4 pólos, sem sistema de transmissão, com partida direta, é capaz de acionar uma carga com conjugado linear de valor nominal 290Nm e conjugado de partida 110Nm, momento de inércia 7kgm², com uma rotação de 1770 rpm. Temperatura ambiente de 25°C e altitude de 2500 m em relação ao nível do mar. Tensão de alimentação: 380/220V.

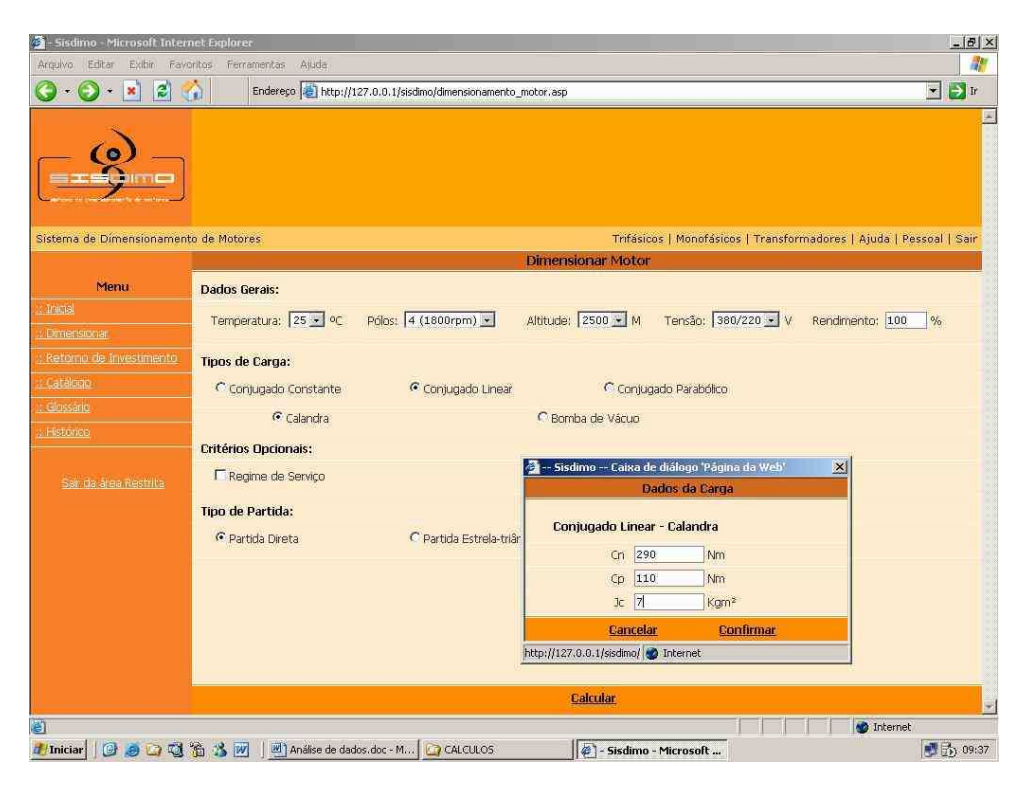

FIGURA 04 - Cálculo de dimensionamento conjugado linear - calandra.

Conforme visualiza-se na figura 04, o preenchimento adequado dos campos obedece ao seguinte:

- Temperatura: 25°C
- Pólos: 4 (1800rpm)
- Altitude: 2500 m
- Tensão: 380/220V
- Rendimento: 100% (acoplamento direto)

Como descrito, neste exemplo a carga possui uma curva de conjugado do tipo linear. Portanto, deve-se clicar nos campos "Conjugado Linear" e optar pela aplicação (exemplo: "Calandra"). Realizada a opção, será aberta a janela para preenchimento com o conjugado nominal, conjugado de partida e momento de inércia da carga (lembrandose novamente que as unidades devem ser observadas). Concluído este preenchimento, "Confirmar" as informações e, em seguida, submeter ao cálculo ("Calcular"). Para este tipo de acionamento, obtiveram-se novamente sete opções de motores de 75CV. No entanto, como o interesse nesta exemplificação é somente verificar se há motor "WEG Alto Rendimento Plus" capaz de acionar a carga descrita, contata-se que existe motor desta linha, e que o mesmo deve ser de uma potência de 75CV.

## 2.2 Interação com Fabricantes de Máquinas

Projetar uma máquina significa construir um equipamento capaz de realizar certa atividade. Por conseguinte, o objetivo maior é exercer tal atividade dentro de parâmetros industriais de funcionamento. Porém, nestes parâmetros, geralmente a preocupação com a eficiência do sistema energético ao qual faz parte não é ponto abordado em um projeto, conseqüentemente, o sobredimensionamento de motores em uma máquina para atender tal atividade, torna-se comum. Na elaboração deste aplicativo, uma forte interação com empresas e profissionais da área foi realizada, com o intuito de levantar o grau de conhecimento atual e propor soluções. Desenvolvida em empresas que prestam assessoria no desenvolvimento de máquinas, constatou-se nessa pesquisa que utilizam o método de dimensionamento mecânico, que tem por finalidade dimensionar uma máquina para atender uma carga, onde as variáveis utilizadas para tal cálculo envolvem certos coeficientes de segurança para sobredimensionar os motores e garantir o funcionamento desta. Há ainda, aqueles que dimensionam sistemas de exaustão com tabelas alemãs obsoletas sem nenhuma precisão e garantia. Ora, sabe-se que estes métodos apenas atendem ao funcionamento da máquina, preocupando a situação do sistema energético ao qual se enquadra.

Contatou-se durante a pesquisa, em três empresas de pequeno porte, que a produção não é seriada, mas utilizam cerca de dez motores de diferentes modelos e potências por mês (as potências podem variar entre 0,5 a 50 CV), o que é preocupante. Se superdimensionados os motores que atendem a estas máquinas, cresce exponencialmente a quantidade de máquinas projetadas irregularmente, equalizando esta disparidade se somados os equipamentos existentes em um chão de fábrica, por exemplo. Retornando ao fator de potência, uma das formas mais utilizadas para correção do baixo fator de potência é o uso de banco de capacitores para correção deste valor. Dada à complexidade no dimensionamento destes bancos, e tendo em vista seu alto custo de compra e instalação, justifica-se novamente que a alternativa do correto dimensionamento de motores é a melhor solução a ser empregada.

### 3.0 - CONCLUSÃO

O processo de dimensionamento de motores envolve uma gama extensa de variáveis que atuam conforme o tipo de carga a atender. A idéia de se utilizar o aplicativo em tarefas que exijam grande número de cálculos, lógicas e alterações, envolvendo inúmeras tabelas com dados específicos de cada motor, vem de encontro às necessidades atuais do mercado industrial, auxiliando os profissionais do ramo a dimensionar tais motores.

Problemas como baixo fator de potência devido ao superdimensionamento de motores e gastos para corrigir tal parâmetro, ou até mesmo multas pela decorrência de tal fator, tornam esta metodologia uma ferramenta viável e eficaz para o uso eficiente da energia elétrica no sistema energético industrial.

### 4.0 - REFERÊNCIAS BIBLIOGRÁFICAS

(1) FILHO, Guilherme Filippo. Motor de Indução. São Paulo, Editora Érica Ltda., 2000.

(2) Catálogo de Motores Elétricos Trifásicos; Industrial e Alto Rendimento. Caxias do Sul, Metalcorte – Eberle **Motores** 

- (3) Catálogo de Motores Elétricos Trifásicos Industriais. Jaraguá do Sul, Kohlbach Motores.
- (4) WEG Catálogo Geral. Disponível on line: <http:www.weg.com.br> Acessado em 03nov.2006.
- (5) MELCONIAN, Sarkis. Elementos de Máquinas. São Paulo, Editora Érica Ltda., 2000.
- (6) PROVENZA, Francisco. Projetista de Máquinas. São Paulo, Editora Provenza, 1996.

## 5.0 - DADOS BIOGRÁFICOS

Bibiana Maitê Petry Nascida em Novo Hamburgo, RS, em 27 de agosto de 1987. Graduanda em Engenharia Elétrica: PUC-RS e Técnica em Eletrotécnica: Fundação Liberato (FETLSVC)-RS Empresa: Rio Grande Energia S.A. – RGE (2006) PUC-RS, desde agosto/2006. Técnica em Eletrotécnica e Pesquisadora do Grupo de Pesquisa em Gestão de Energia

Henrique Führ Nascido em Novo Hamburgo, RS, em 12 de dezembro de 1985. Graduando em Sistemas de Informação: FEEVALE-RS e Técnico em Eletrônica: Fundação Liberato-RS Centro Universitário Feevale, desde agosto de 2006. Desenvolvedor Desktop

Jonas Obert Martins Osório Nascido em Novo Hamburgo, RS, em 15 de maio de 1986. Graduando em Tecnologia em Automação Industrial: UERGS-RS e Técnico em Eletrotécnica: Fundação Liberato-RS AES Sul Distribuidora de Energia S.A., desde 2005. Técnico de Manutenção e Operação - Eletrotécnico